# **Start your own VoIP in 15 minutes** <agranig@sipwise.com>

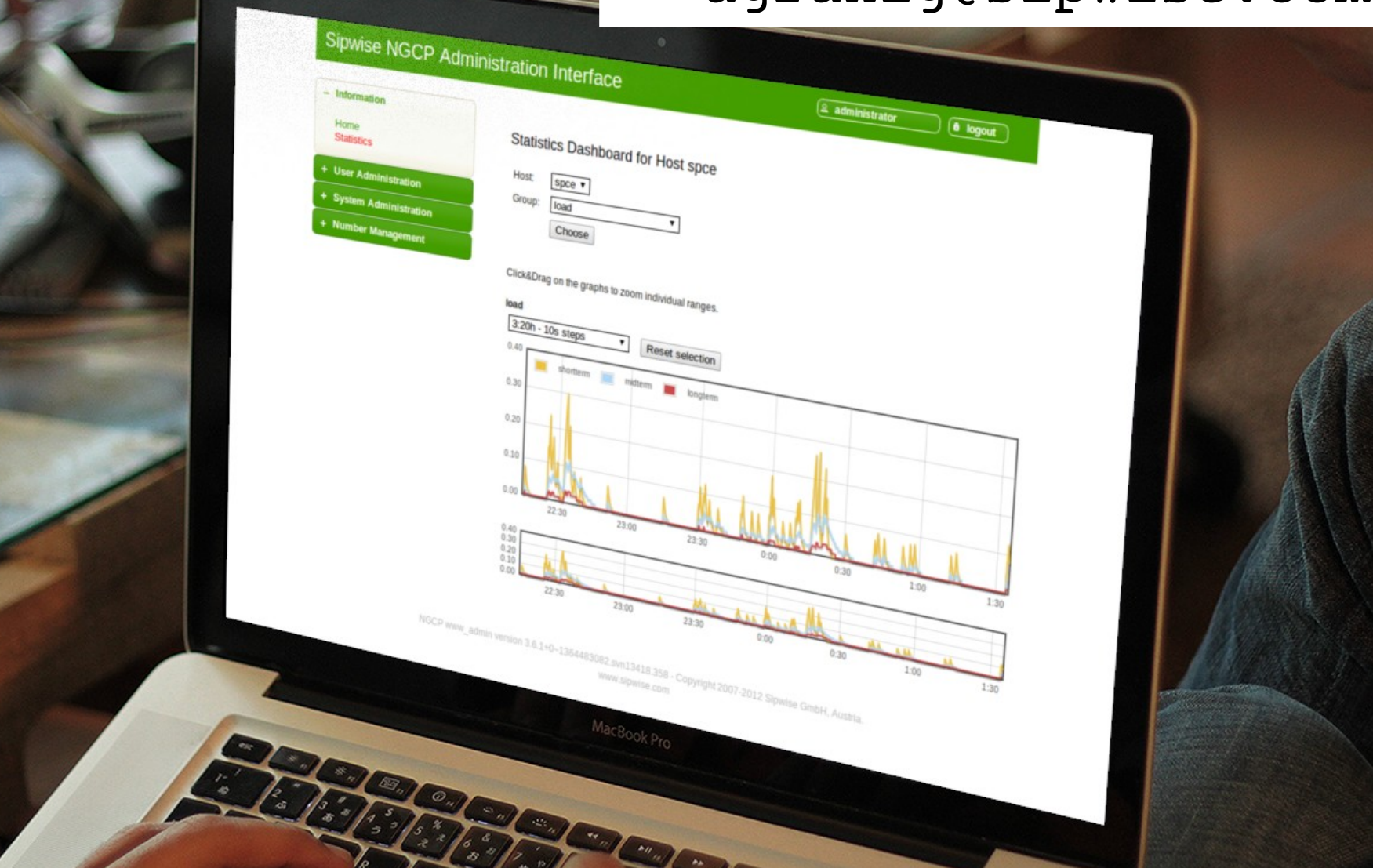

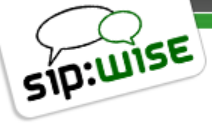

# **sip:provider Appliance**

- What is it?
- Who is it for?
- How does it work?
- Why should I use it?

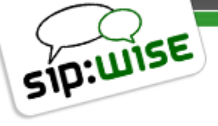

#### **What is it?**

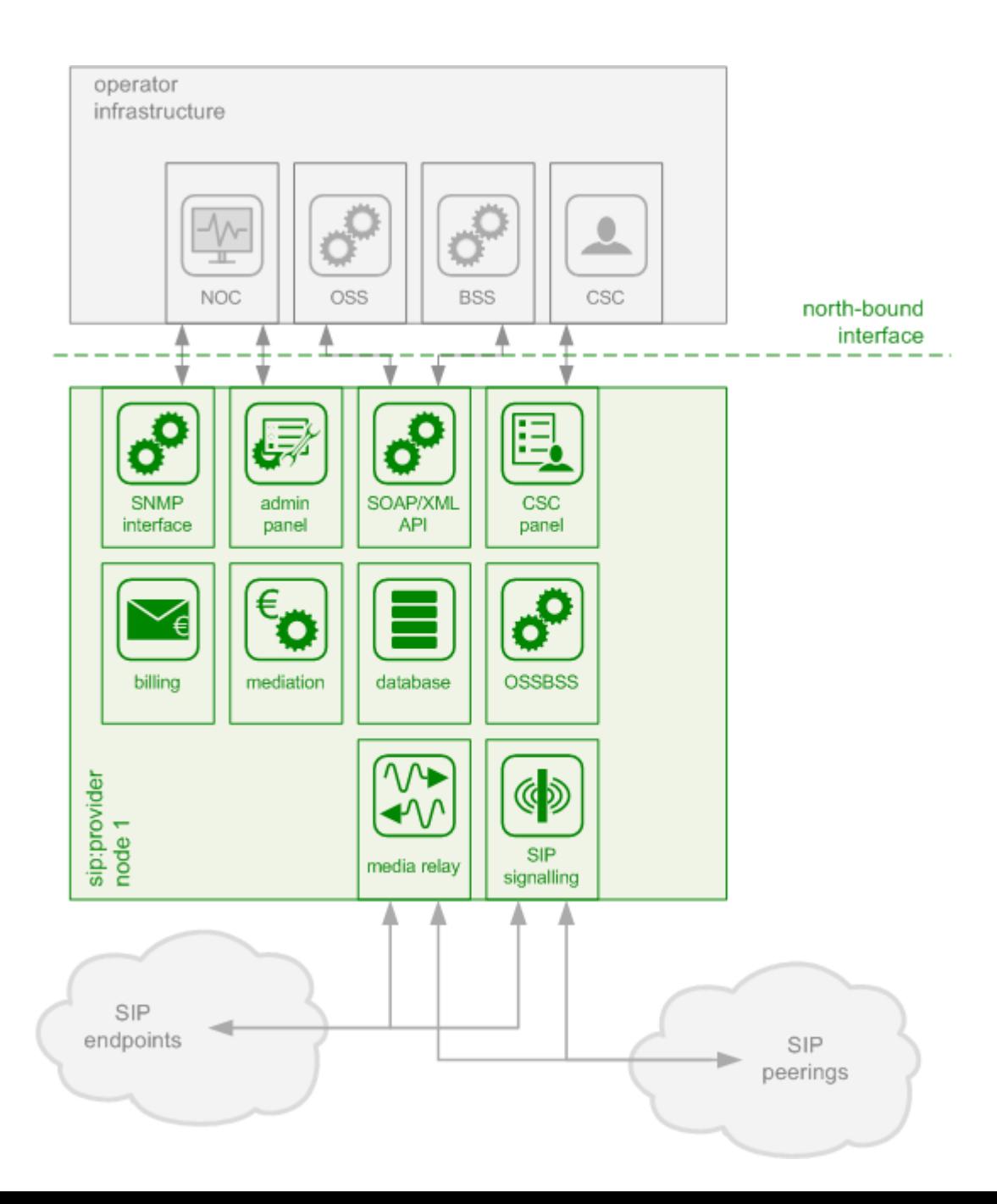

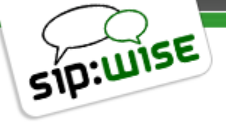

# **Who is it for?**

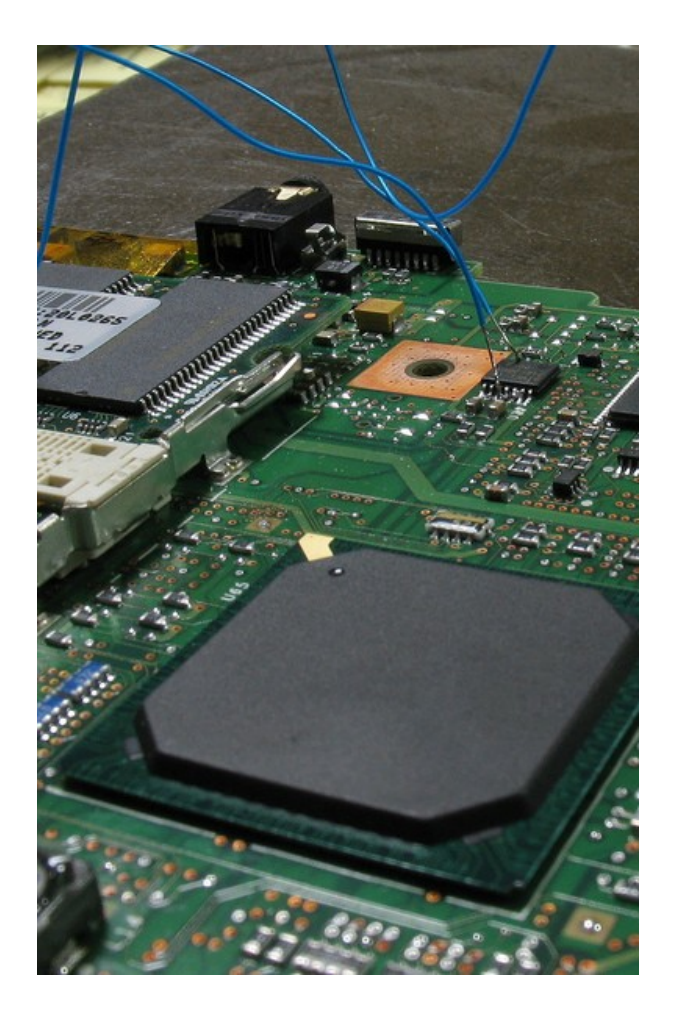

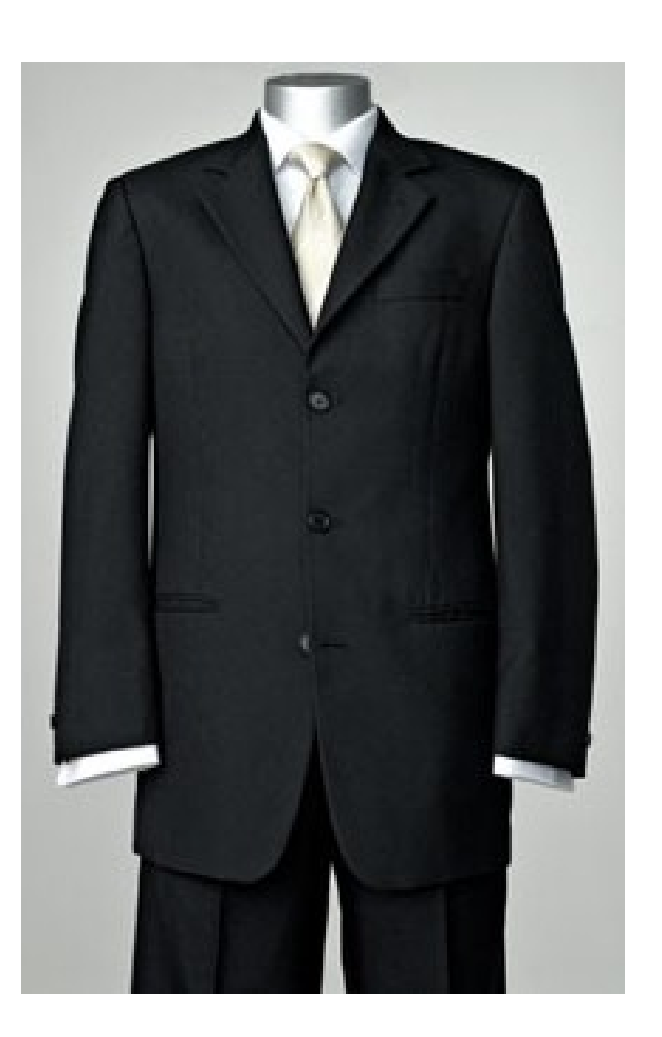

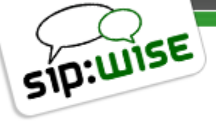

#### **How does it work?**

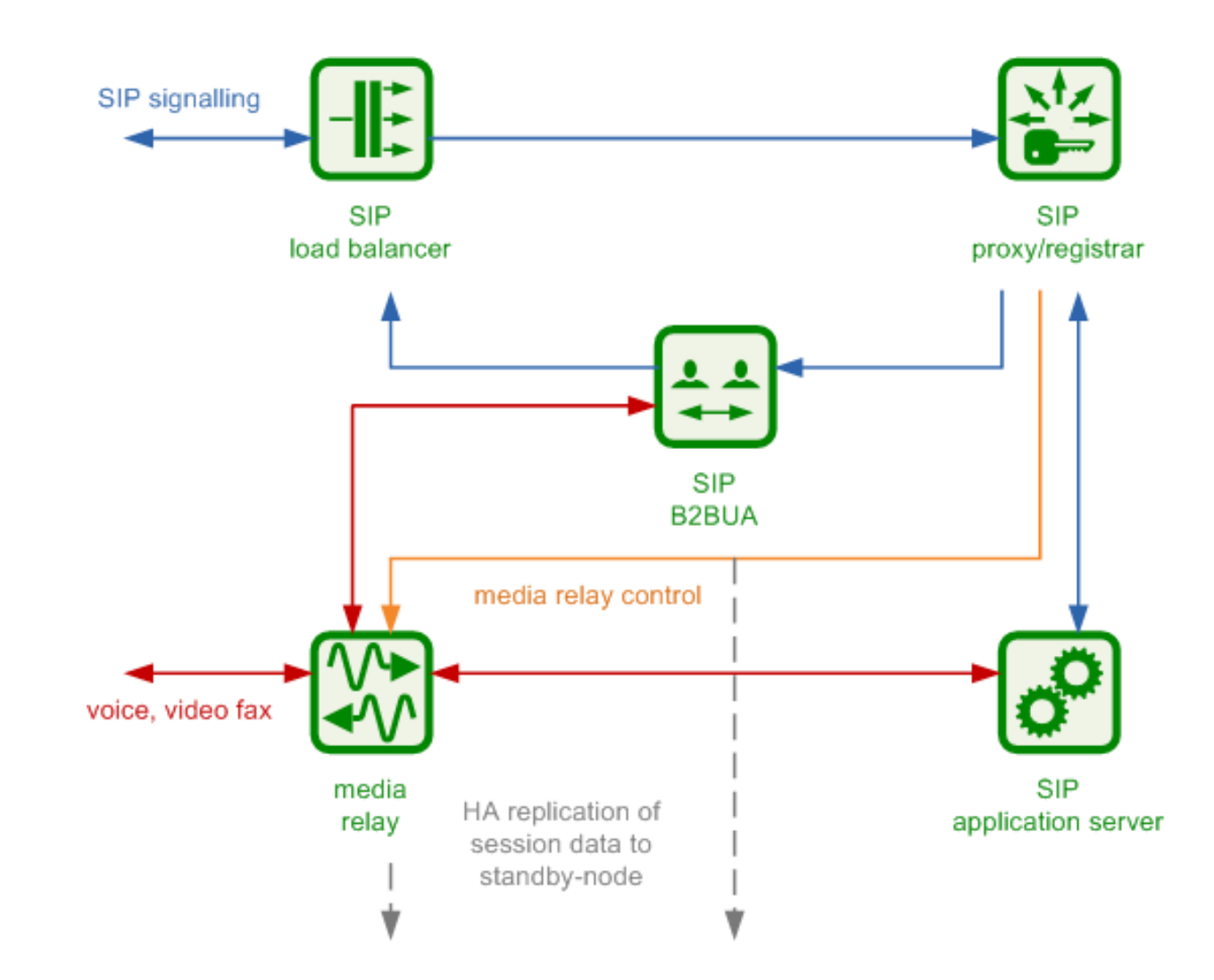

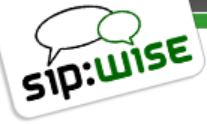

### **Why should I use it?**

- Kamailio + Sems + mediaproxy-ng
- Web/API Interfaces
- ngcpcfg Configuration Framework
- Best Practice Integration

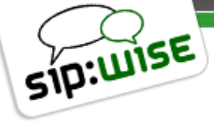

# **Questions? Feedback?**

# <agranig@sipwise.com>